### Anonymity 4 Proxy Crack License Key Free

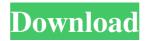

### Anonymity 4 Proxy Crack + Serial Number Full Torrent For PC Latest

With a single click, your IP is disguised. Public proxies in a secure environment, anonymously! CyberLink SafeEyes is a utility for Windows to download and view digital images. SafeEyes includes a digital zoom and cropping tool to preview and save your digital photos, a full-screen mode and an address book function to easily access digital photos. With the digital zoom and cropping tool, you can easily enlarge digital images by 1.5X, 2X, 3X and more. With SafeEyes' full-screen mode, you can view a large digital image without reducing its quality. And with its address book function, you can store all your digital photos in a single place. SafeEyes enables you to save and organize your digital photos by date, keyword, people, places and more. You can view the digital photos that you want and make a backup copy of it. SafeEyes enables you to scan documents and images with high resolution. This software scans digital images, text documents, signatures and other papers, and converts them into a text format. The results are saved as searchable text documents. SafeEyes is also an excellent tool for you to share your digital photos. SafeEyes can easily make a copy of a digital photo and email it to a friend. With SafeEyes, you can download and view a large variety of images from the Internet. It supports popular websites such as Yahoo!®, Amazon.com®, Flickr®, eBay® and more. Furthermore, SafeEyes enables you to access and edit JPG, JPEG, BMP, TIFF, GIF, PDF and other digital photos. You can also save and print these images. And you can search your favorite digital images and save them to a selected folder. Features: Scan documents and images with high resolution Scan and search your digital photos · Save your digital photos in JPG, JPEG, BMP, TIFF, GIF, PDF and other formats · Share digital photos by email · Edit digital photos with rotation, cropping and resizing · Highlight areas of interest in digital photos · Edit digital photos with blur, crop, resize, cut, rotation, split and merge · Make your own collages from multiple digital images · Add a special background, frame and watermark to a digital photo · Add animation to digital photos · Share your digital photos with your friends by email · Scan and search your digital photos from the

#### Anonymity 4 Proxy Crack+ Keygen Full Version Free Download [Latest-2022]

 $\cdot$  Installs a Keyboard Macro program to automate typing of frequently used keys.  $\cdot$  This program will run in the background (do not display the user interface) and will allow you to set up a list of commands that will be executed using the keyboard.  $\cdot$  Typical uses include: - Programmable text-replacement to perform complex tasks. - Automated maintenance (fix, clean, optimize).  $\cdot$  First rule: Once the macro is set up, it should be fixed, so that it will not be erased by a new version.  $\cdot$  Syntax: keys = rules  $\cdot$  Each rule can be: - If you press a key, then press the same key. - If

you press a key, then press a different key. - If you press a key, then press a key and a key. - If you press a key, then press a key, a key and a key. - If you press a key, a key and a key. - If you press a key, a key and a key and a key. - If you press a key, then press a key, a key and a key and a key and a key. - If you press a key, then press a key, a key and a key and

## Anonymity 4 Proxy Serial Key

ANONYMITY 4 PROXY is a special local proxy server (which you install on your own computer), including a database containg public anonymous proxy servers located all over the world. This program is essential for those who value their privacy and who want to surf the web anonymously. It is also a good learning tool - you can use it to study the Internet from the inside. Provides you with excellent tools to locate, test and logon to public anonymous proxy servers. You can scan each server, check its response time, confirm its anonymity and IP isolation factors, set the best candidate as your default proxy, and share the anonymous Internet connection over Advanced features include modification of any HTTP variables, monitoring client requests, stop lists for clients and remote hosts, proxy server selection, anonymity confirmation for each request, and more. Advanced features: Choosing the best proxy for a URL · Check proxy support for FTP & HTTPS (SSL) support · Easy removing/modification browser request variables · Associations and Stop lists · Stop lists for CLIENTS and HOSTS · Multithreaded version · "Check anonymity on each request" option "Use first X proxies from sorted list" option Import additional proxies from text file. For developers: ANONYMITY 4 PROXY is a special local proxy server (which you install on your own computer), including a database containg public anonymous proxy servers located all over the world. This program is essential for those who value their privacy and who want to surf the web anonymously. It is also a good learning tool - you can use it to study the Internet from the inside. Provides you with excellent tools to locate, test and logon to public anonymous proxy servers. You can scan each server, check its response time, confirm its anonymity and IP isolation factors, set the best candidate as your default proxy, and share the anonymous Internet connection over Advanced features include modification of any HTTP variables, monitoring client requests, stop lists for clients and remote hosts, proxy server selection, anonymity confirmation for each request, and more. Advanced features: Choosing the best proxy for a URL Check proxy support for FTP & HTTPS (SSL) support Easy removing/modification browser request variables · Associations and Stop lists · Stop lists for CLIENTS and HOST

### What's New In Anonymity 4 Proxy?

The program is similar to TorBrowser and Privoxy, but with the following improvements: - Much faster. The application uses a native API called AgobotNET, which is a high-performance replacement of the old AgobotAPI that was used by a previous version of the program (agobot4). - More features: import/export of remote servers, filters to search for specific IP blocks, ability to choose the best proxy for the current request, the ability to request special proxies that a proxy server might return, etc. - The program can be used for anonymity when downloading and/or uploading files. - Unique graphical interface in comparison to Privoxy and TorBrowser. - Randomize the GUI in high-speed mode. - New version with option to select from multiple databases for server lists. - Anonymity options that allow you to choose from 3 types of anonymity. - New option to stop request monitoring. - Ability to view the list of plugins that are installed. - Improved proxy database loading speed. - Improved speed of interface elements. - Speed optimization of some elements of the program. - Display of server protocol support. - Advanced/fuzzy search functions. - Speed optimization of database. - "Hide user agent" option. - Profile system. - New options. - Compatibility with Windows Vista. - Firefox 2.0.0.x and IE 7.0.x are supported. - New database formats (XML and SQLite). Comments: The program is a continuation of the TorAnonPlus addon of old version of the program. Anonymity is the foundation of anonymity. Without anonymity we cannot speak freely, surf the web freely, etc. By blocking domains and IP addresses we can reduce the number of items that are thrown at us. For example, if we add our own website to a block list, we can prevent all the spam emails that come from those IP addresses. We can block any IP addresses that don't belong to us. However, we cannot know if the IP address that we choose to block is an important one or a spammer one. No way to know who the address belongs to. Even if we block the IP address we cannot be su

achieving anonymity. It can show us which addresses are used for sending spam to us and which are not. You can choose to either block the addresses completely or just the IP addresses that come from a certain source. This means that you can really protect yourself against any number of spamming addresses. Anonymity is all about building walls that will protect you from certain websites. License: GNU General Public License Don't forget to tell your friends about this great program: Windows

# System Requirements For Anonymity 4 Proxy:

Minimum: OS: Windows 7, 8, 8.1, 10 Processor: Intel Core i5-2400 (or better) @ 2.6 GHz Memory: 8 GB RAM Graphics: ATI Radeon HD 5870, NVIDIA GeForce GTX 560, or Intel HD 4000 DirectX: Version 11 Network: Broadband Internet connection Recommended: Processor: Intel Core i5-4460 (or better) @ 2.6 GHz

Related links:

https://my.rv.ua/advert/lyma-talking-pc-crack-free-x64/

https://together-19.com/upload/files/2022/06/vhbtXnnu9yIkARXITGmW\_06\_0eaf63f02f6973d88ffe36a54f5f6d4a\_file.pdf

https://kjvreadersbible.com/wp-content/uploads/2022/06/ikethay.pdf

https://floating-meadow-88537.herokuapp.com/pshistey.pdf

https://bootycallswag.com/2022/06/06/jbrowser-crack-download-2022-new/

http://descargatelo.net/?p=8538

https://abbud2012.wixsite.com/eweltasle/post/xlsx-to-csv-batch-converter-software-crack-activator

https://360.com.ng/upload/files/2022/06/GsvTXqmGzb3XD2HSsjsF\_06\_fe8808efd5d2f512ce6c428fd710d243\_file.pdf

https://astrioscosmetics.com/keylimetie-sitemap-generator-crack-activation-key-march-2022/

https://pristinemag.com/stamppictures-crack-free-download-latest/